# WALKER

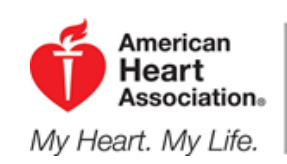

## Heart Walk.

## REGISTRATION INSTRUCTIONS

**Step 1:** Type [www.miheartwalk.org](http://www.phoenixheartwalk.org/) into your browser

**Step 2:** Click on the blue square titled 'Register'

**Step 3:** Read the Heart Walk Release and Indemnification then select 'I agree'

**Step 4:** Select 'Join a Team'

**Step 5:** Click on the drop down box to select the group and then look for 'Beaumont Health System' along with your specific hospital and highlight that.

**Step 6:** Click 'Select' and then scroll down on the page to view all of the teams already formed at your hospital and find our team – **"RO 6 East CICU and Sudden Cardiac Arrest"** you would like to join and click 'Join Team' **Step 7:** If you are a returning walker, read the text at the top of the page and click on the **'click here'** link to continue registering. If you are a new walker, create a user name and password and be sure to write it down so you can logon to your HQ at another time. Then click 'Continue'

 If you are a new user, you will be asked to fill out registration information

**Step 8:** Select the 'Submit' button and you will be directed to a confirmation page.

**Step 9:** Select continue and you will be automatically taken to your HQ and team page.

#### **LOST YOUR USERNAME OR PASSWORD?**

### **VISIT**

**MiHeartWalk.org,** click the "Local Participant Tools" tab on the left hand side of your screen and then click the link that says "Password Reset."

**Other Questions? Contact Beth Collins at [Beth.Collins@heart.org](mailto:Beth.Collins@heart.org) for assistance.**

#### **Personal Webpage Trainings**

**Customize Your Page Training Tuesday's 11:00 am-11:30 am Dial in #:** 866.710.7394 **Passcode:** 2216993 **Live Meeting Attendee Link:** [https://www.heartwalktraining](https://www.heartwalktraining/)

**How to Online Fundraise Training Wednesday's 11:00 am-11:30 am Dial in #:** 866.710.7394 **Passcode:** 2216993 **Live Meeting Attendee Link:**  https://www.heartwalktraining

#### **Metro Detroit Heart Walk**

Please visit **www.miheartwalk.org**

**NEED HELP WITH YOUR ONLINE WEBSITE? (855) 229-4424 or Email: semi.heartwalk@heart.org**

**EVENT INFORMATION & METRO DETROIT HEART WALK TEAM (248) 936-5782 or Email: semi.heartwalk@heart.org**